# **FY 2008 NOAA Procedures**

**Project Code Requests** 

*Procedures & Form* 

## **FINAL**

*Revised February 25, 2008 NOAA CBS FSD Budget Execution and Cost Analyst Team* 

*NOTE: This document should be reviewed at the beginning of each fiscal year & revisions made, as necessary.* 

HT#63187.doc Page 1 of 11

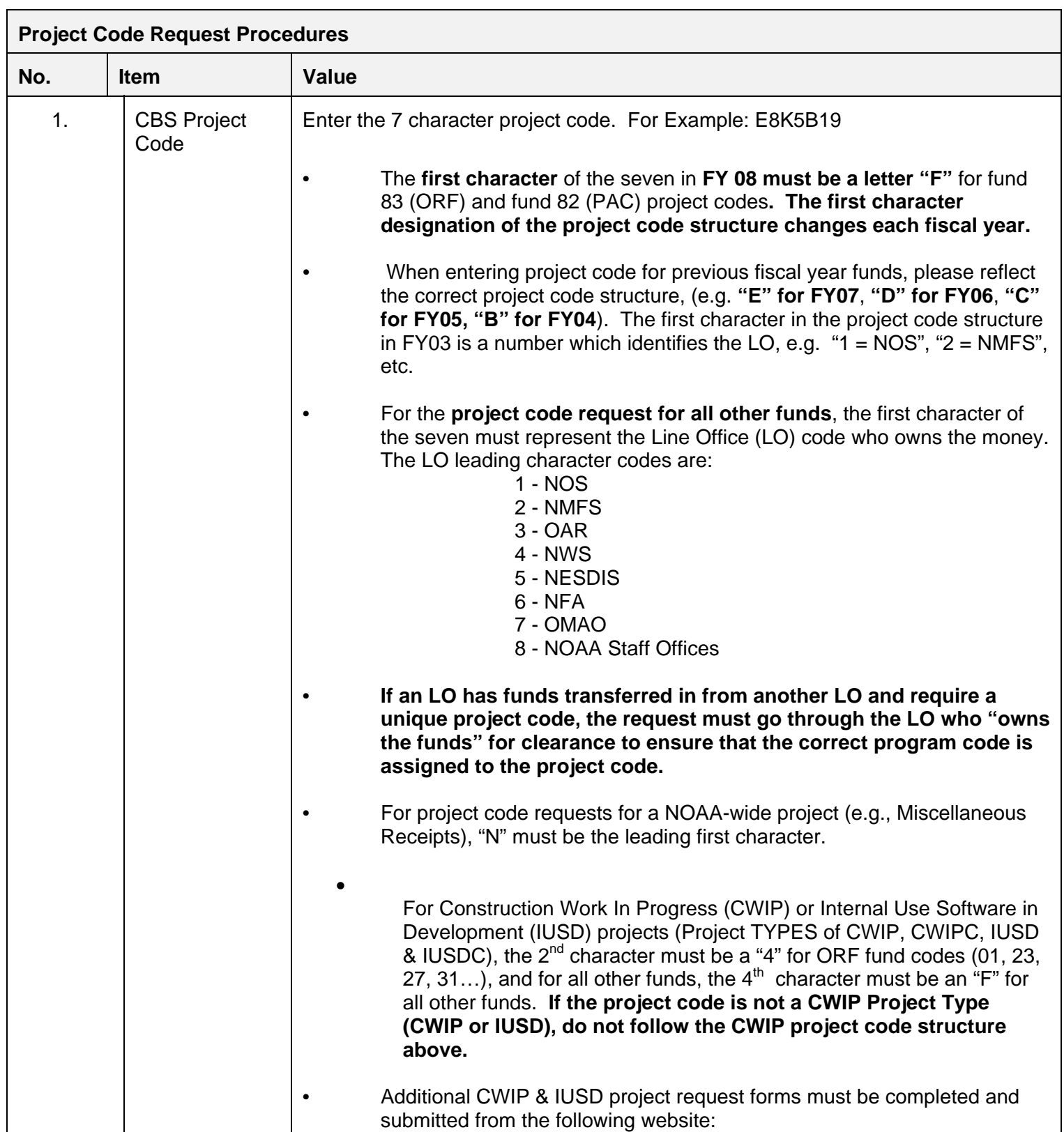

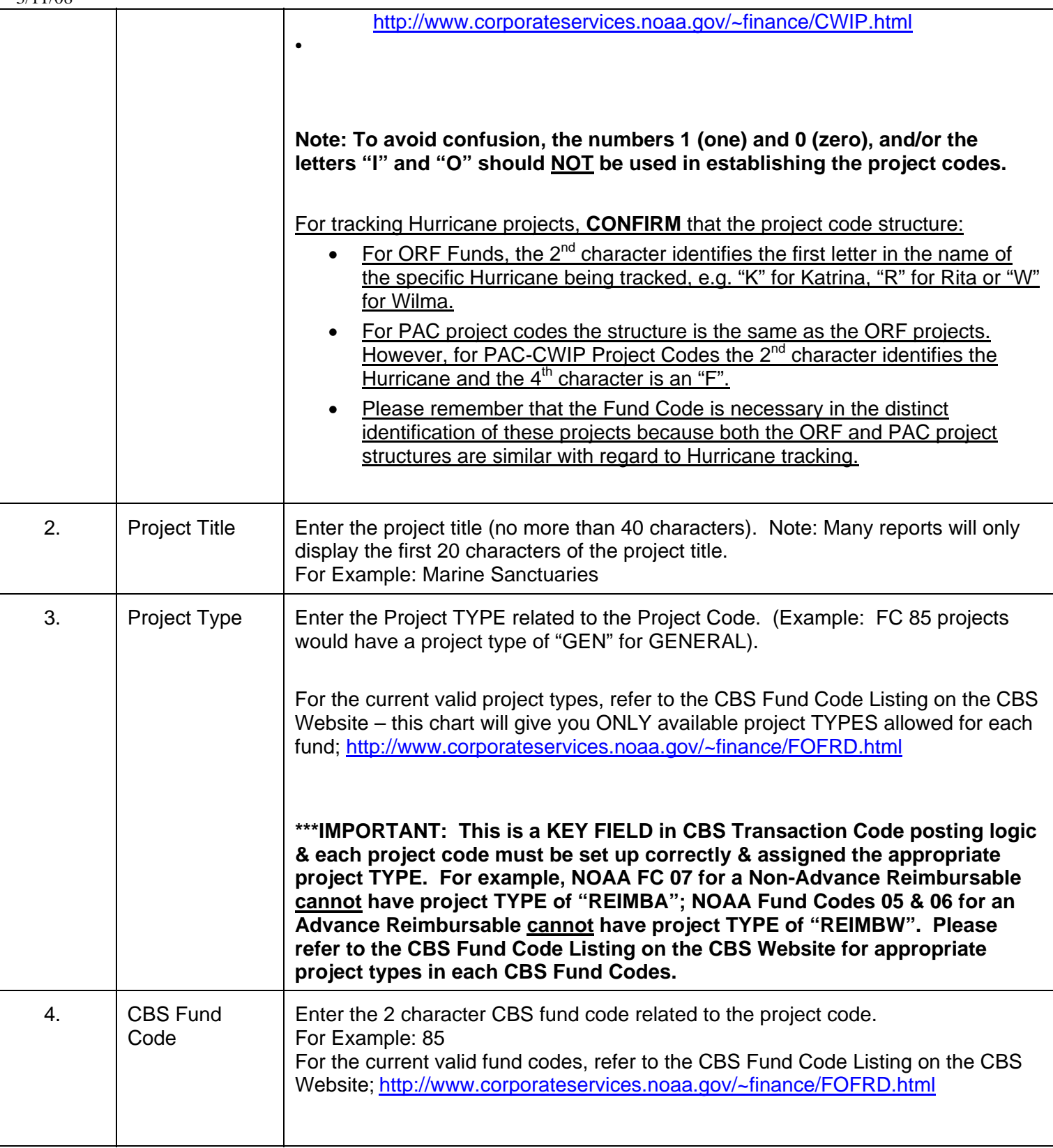

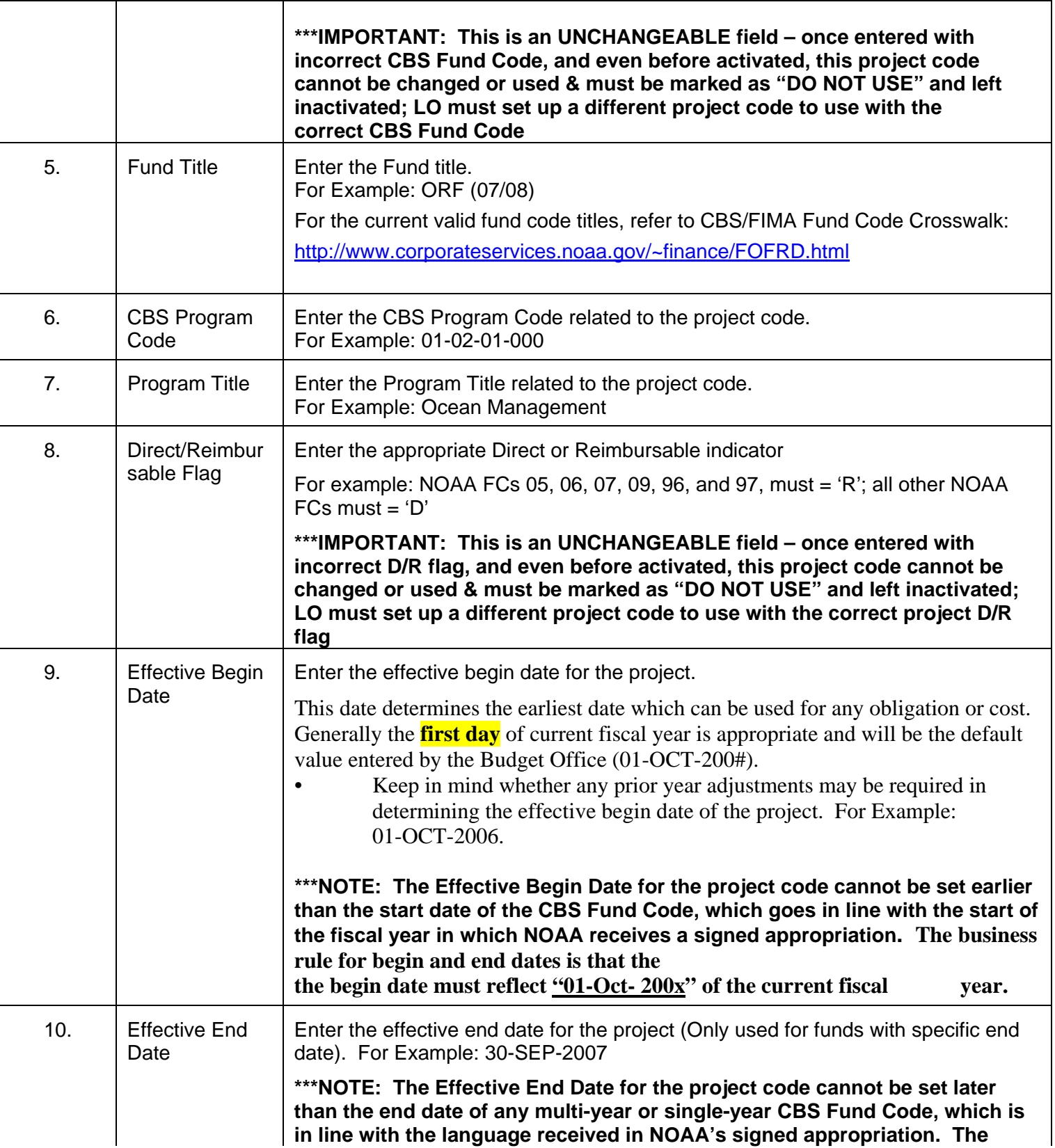

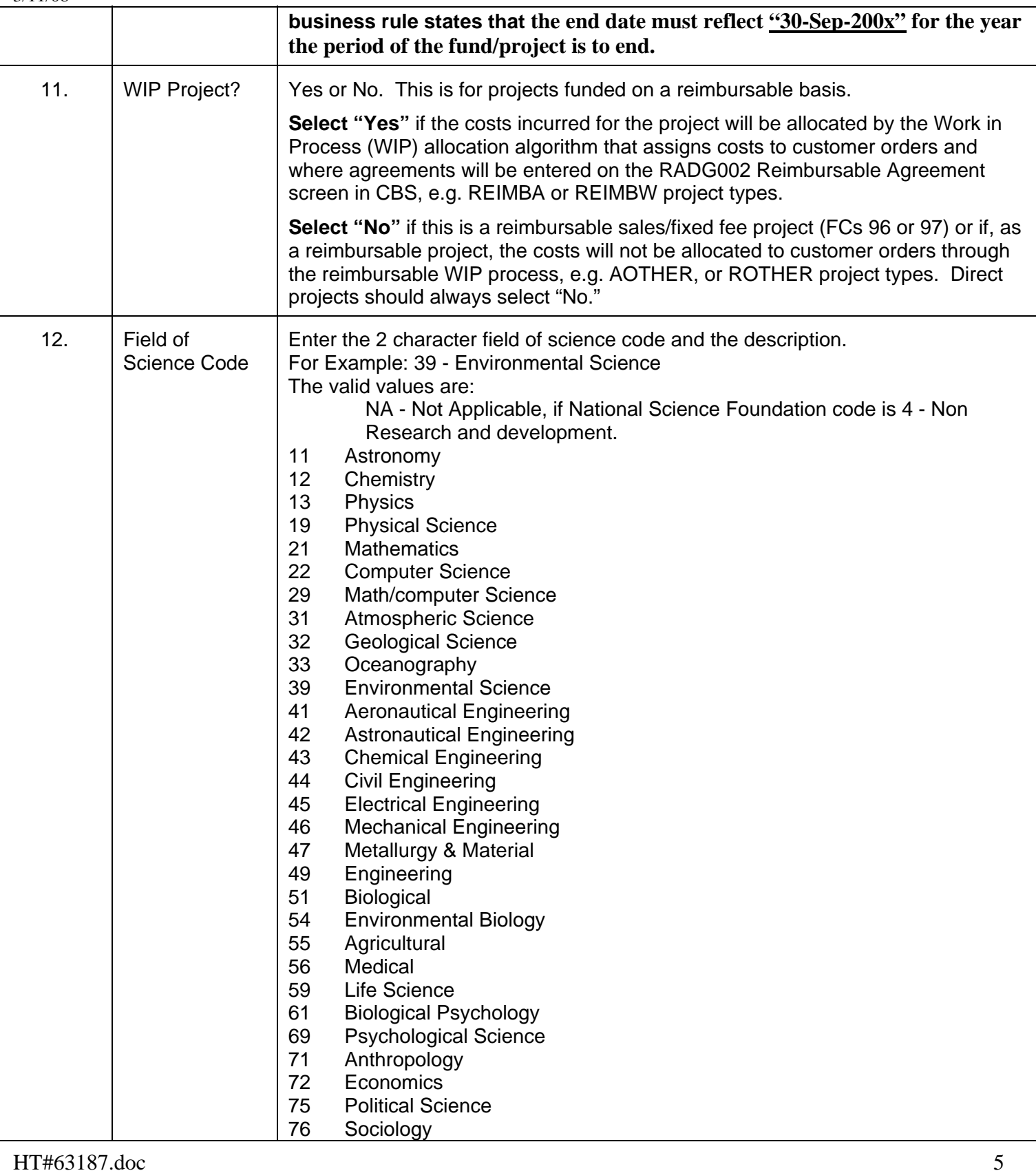

79 Social Sciences 80 Cryogenics (NIST) 81 Measurement (NIST) 82 Other Engineering (NIST) 99 Other Science **MLT – If the project supports multiple fields of science you must identify the Fields of Science and the percentages.**  13. National Science Foundation **Codes** Enter the National Science Foundation (NSF) Code and Description. The valid values are attached in a table at the end of this form. 14. GOAL (Strategic Goal Code/PPBES mission/Progra m/ Activity) Enter the FY 2005 NOAA Strategic Plan Goal and Description. For Example: 11 – Ecosystem Goal The valid FY 2005 Strategic Goals Codes are • Select the goal with the bulk of the activity or select the '99' for Multiple Goals. 11 - Ecosystem 12 - Climate 13 – Weather & Water 14 – Commerce & Transportation 15 – Organizational Excellence 99 – Multiple Goals 15.  $\Box$  Project Leader  $\Box$  Enter the project point of contact. For Example: John E. Quest 16. Base/Non-Base (B or N) 17. Funding Source **Organization** Code (CBS **Organization** Code) Enter the LO/Financial Management Center code of the project leader. For example: 10-04-00-0000-00-00-00-00 for Office of Ocean & Coastal Resource Mgt 18. Prior Code (If applicable enter PY Project Code 19. Budget Initiative No. (Customer Federal Agency Code) For ALL reimbursable projects within reimbursable CBS fund codes with U.S. Federal customers, enter the customer's OMB A-11 agency code. This is a fourdigit field which identifies the sponsor for Reimbursable projects. NOAA's CBS reimbursable fund codes include 05, 06, 07, 09, 96 and 97; BIS's CBS reimbursable fund codes include 02, 04, 05, 12, 14, 15, 22 & 24. For the current list of valid agency ID codes, please refer to the excel file on the CBS website: [http://www.corporateservices.noaa.gov/%7efinance/FOFRD.html](http://www.corporateservices.noaa.gov/%7Efinance/FOFRD.html)

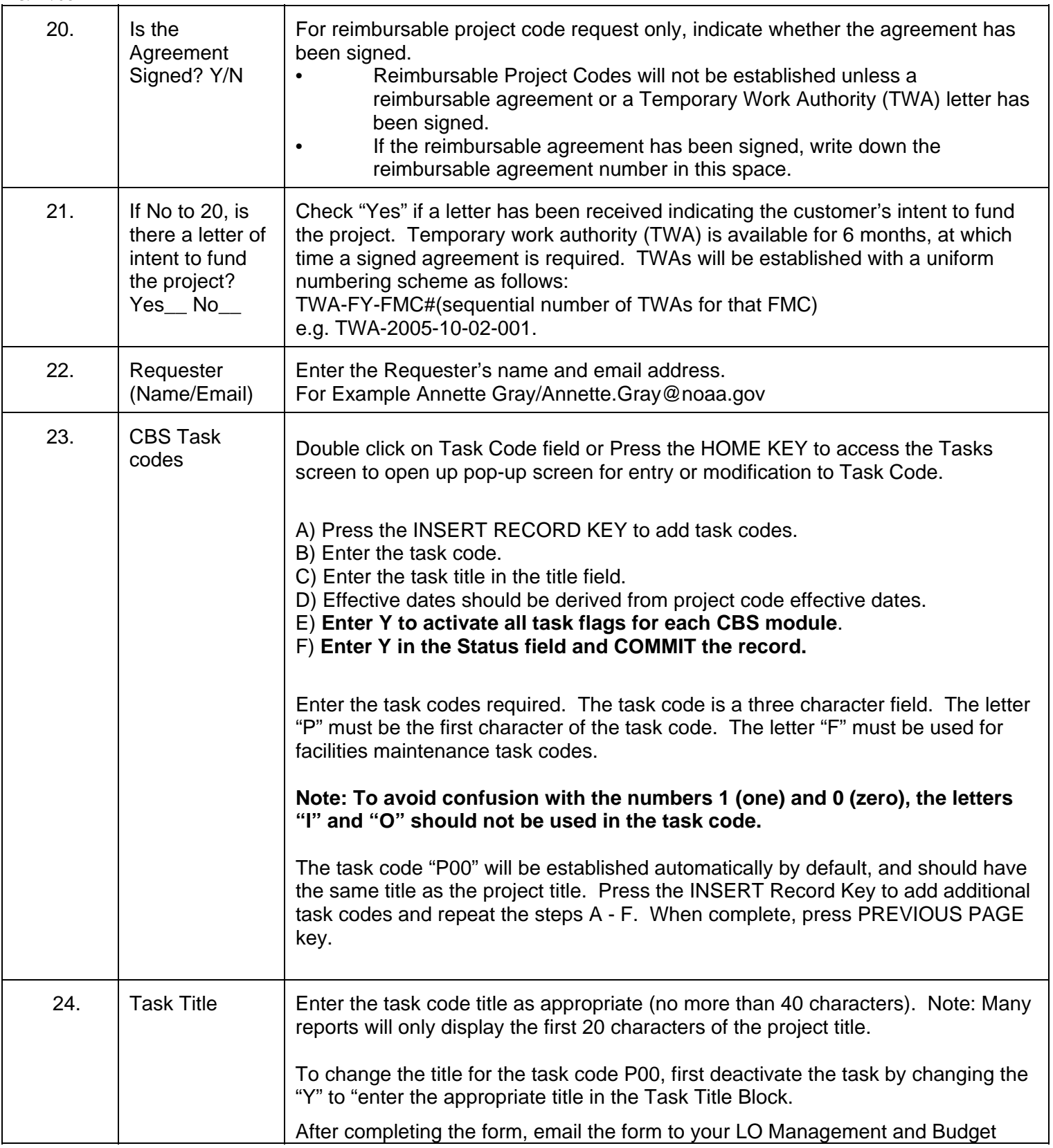

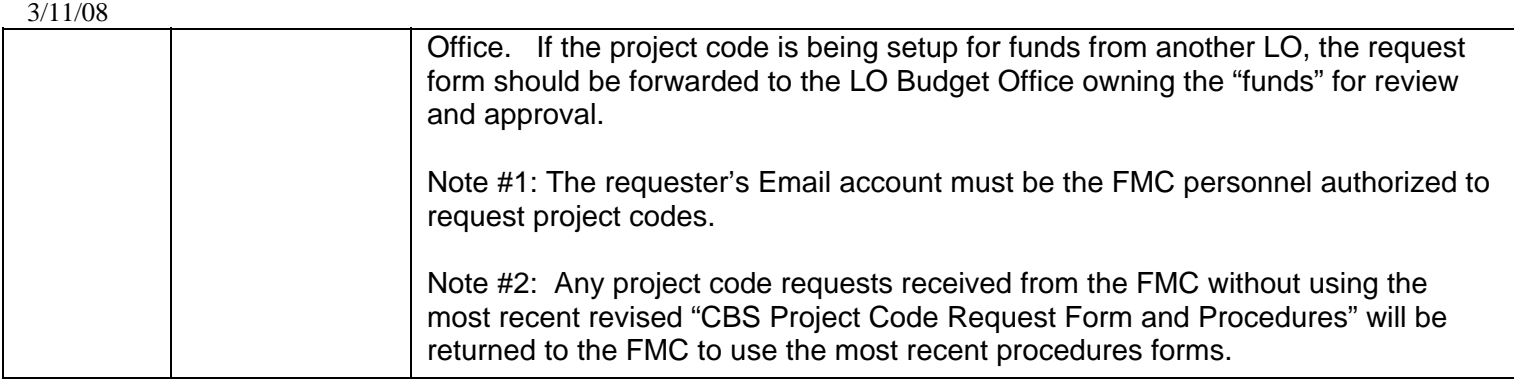

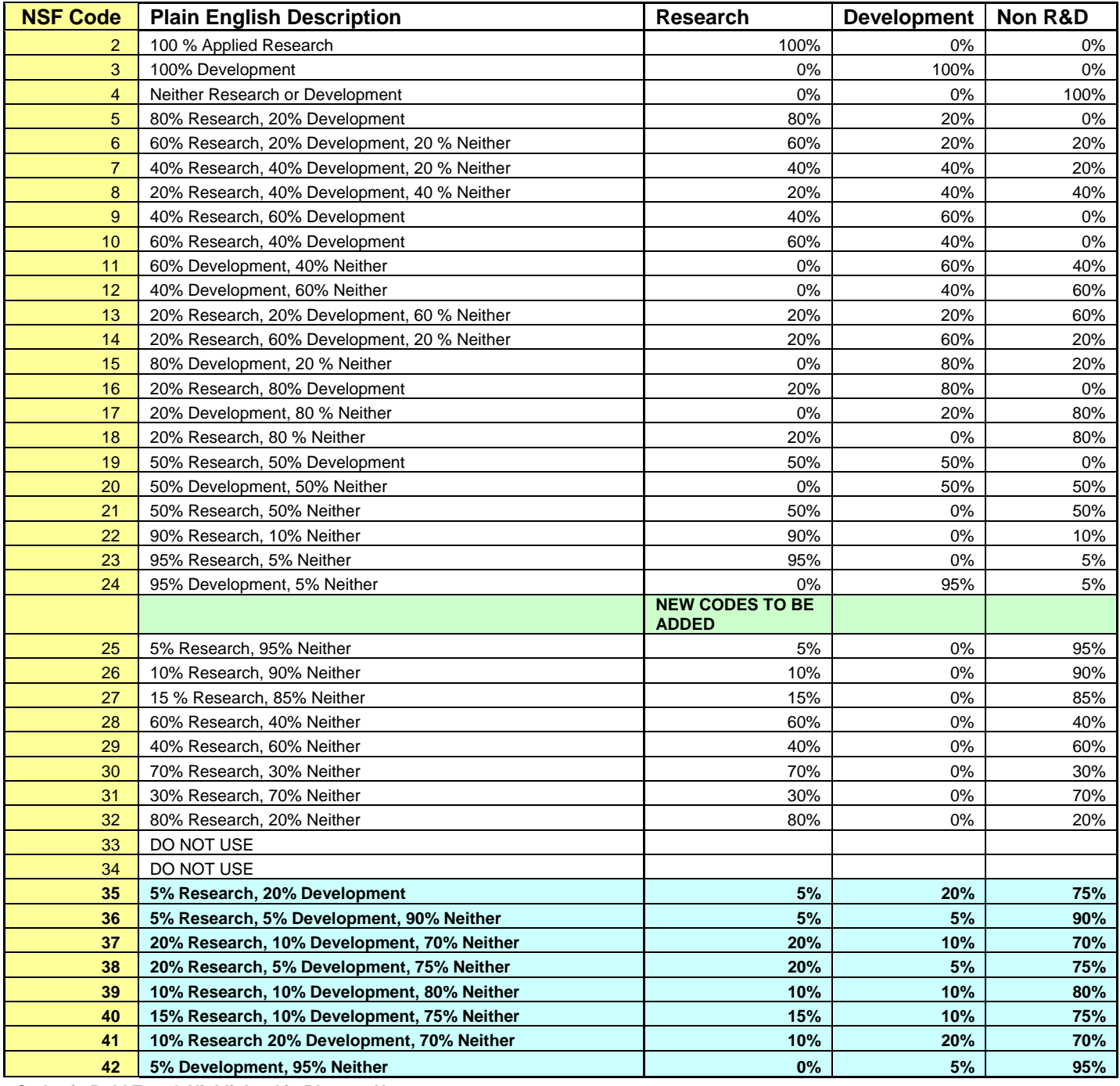

**Codes in Bold Text & Highlighted in Blue are New.** 

 $\blacksquare$ 

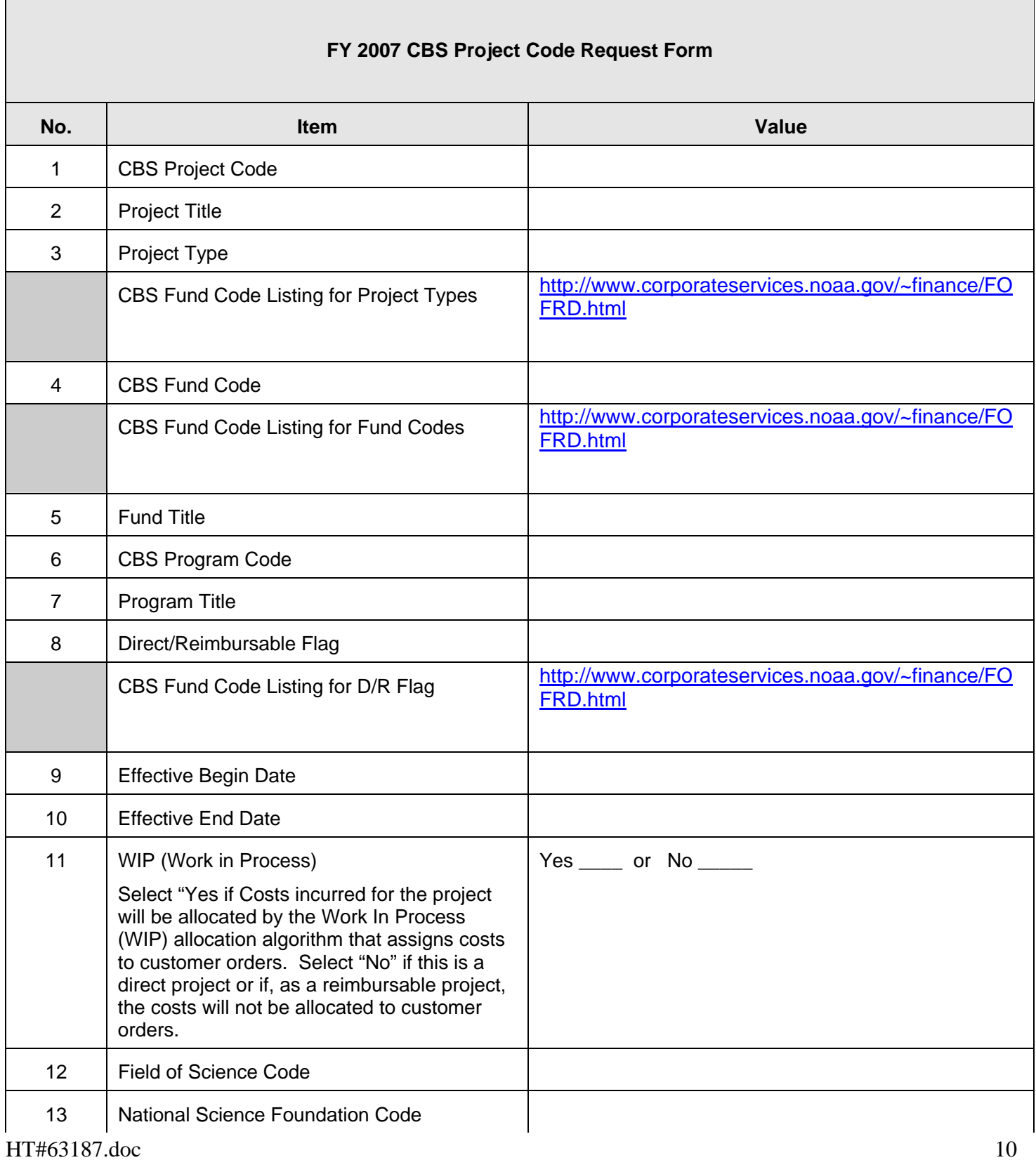

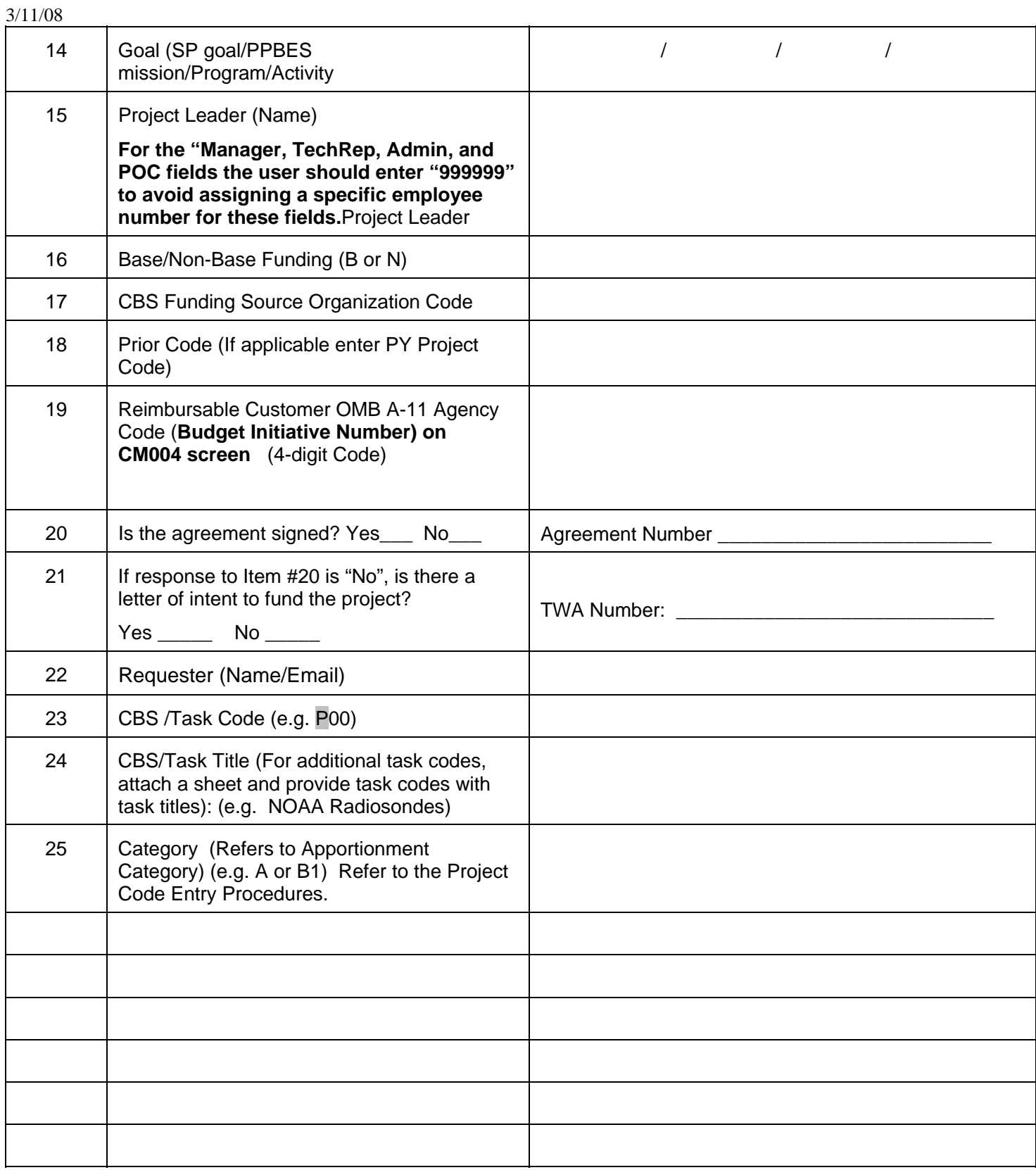